**PDF Batch Print Crack Free Download X64**

# [Download](http://evacdir.com/masterfully/decidedly.UERGIEJhdGNoIFByaW50UER/dobson/ZG93bmxvYWR8bTFnTVhKMFozeDhNVFkxTkRVeU1qRXhNSHg4TWpVM05IeDhLRTBwSUhKbFlXUXRZbXh2WnlCYlJtRnpkQ0JIUlU1ZA.discloser.lynee)

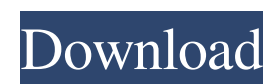

### **PDF Batch Print Crack (LifeTime) Activation Code [Latest-2022]**

PDF Batch Print Free Download is a software application that enables you to quickly send multiple PDF documents to your printer. It doesn't contain any customization preferences, since it's intended for PC users looking for straightforward printing jobs without any hassle. Simple setup and UI Setting up this tool is a fast and simple task that shouldn't give you any trouble. It's wrapped in a simple interface, made from a standard window that contains two buttons, for printing all PDFs and for clearing the list to start the project from scratch. Drop multiple PDF docs to print As instructed by PDF Batch Print, documents can be added to the task list by resorting to the drag-and-drop support while navigating Explorer directories. This means that it's possible to add files from different locations. There's no limit defined for the amount of docs you can add. The same file can be added two or more times to print multiple copies. It can be identified in the task list by its full path. Evaluation results and observations If you add the same file to the list twice by mistake, it's not possible to remove an occurrence from the list, so you have to clear everything to restart. The app sends the items to your default printer and this option can be changed only from Windows. As we expected, it had minimal impact on computer performance in our tests. No error dialogs popped up and it didn't hang or crash. However, because it hasn't been updated for a long time, you are likely to experience compatibility issues on later OS editions.Q: jQuery - append HTML after element I have a tab with a UL in it. The ul contains a list of items in it. What i want to do is add HTML after the element that is located in the UL My example is when user types a name in the input and click on the button it will search in the database and add an HTML after the name. For example if the name is Ben, it will return a div tag for each Ben and also for Ben and Lisa, Lisa and Ben and etc. Here is my code: \$(document).ready(function() { \$('#btnSearch').click(function() { \$('#search-results').html(''); var name = \$('#name').val(); \$.post('index.php?option=com\_content&view=article&layout

#### **PDF Batch Print Crack License Code & Keygen X64**

A customizable macro recorder designed for Windows. Features and instructions on how to use Macro Recorder. Instructions on how to add new keywords, macros, and edit existing ones Instructions on how to record a macro and send it to an email Instructions on how to export, email, and print the recorded macros Simple installation, no registry changes Supports over 40 different languages Hotkeys: Ctrl+Shift+D - Create a macro Ctrl+Shift+W - Save a macro Ctrl+Shift+X - Export a macro Ctrl+Shift+P - Print the macros Exit - Quit the macro recorder Help - Information about Macros Settings - View and edit the macro settings Keyboard Hint - Show keyboard shortcut hints Options - View options dialog How to use Macro Recorder: Click on Options to view the Options dialog Click on Recording Macro... to open the Macro recording window Record a macro by clicking on the Record... button Edit the macro by clicking on the Edit button Save the macro by clicking on Save button Export the macro by clicking on the Export... button Click on the Send it to myself?... button to email the macro to yourself Click on the Print it... button to print the macro Click on Help to view the Help window Click on Keyboard Hint to view the Keyboard Hint window Click on Settings to view the Settings dialog Click on Help to view the Help window Click on Exit to exit the program From: \*FREE\* for 30 Days , Last updated: May 22, 2020 Publisher: Keyboard Hint Price: \$29.95 US / \$44.99 Can License: Freeware File Size: 4.8 MB Downloads: 2,929,937 1 review for PDF Batch Print Julia Kozarska Feb 17, 2016 Overall Score: The most important thing I use the applications for is quick and easy printing. This software has helped me many times in my daily work. I am giving it 4 out of 5 stars.Q: Why is the dimension of the space of symmetric tensors defined by  $\mathcal{S}$  mathfrak $\{gl\}(n)\$ \$ and not \$\mathfrak{so}(n)\$? The 77a5ca646e

### **PDF Batch Print Crack + [Updated] 2022**

PDF Batch Print is a tool designed to help you print multiple PDF documents without having to manually change settings for each job. Read more about PDF Batch Print... PDF Print To Word is the software that lets you convert any PDF file into a word document. You don't need to have any previous experience in the world of Microsoft Word. PDF Print To Word will do it for you. Print to Word is a tool that lets you easily convert any PDF file into a word document. You don't need to have any previous experience in the world of Microsoft Word. Print to Word will do it for you. Highlights Automated printing If you have a choice between printing your PDF document or converting it to a word document, PDF Print To Word allows you to do both tasks automatically. This way you get an exact copy of the original document without having to worry about conversion errors. Easy to use PDF Print To Word doesn't need any previous experience in the world of Microsoft Word. This makes it an easier task to convert any PDF file to a word document, especially if you have a range of PDF files to be converted. If you need to print a range of PDFs, you can easily select the files and then press the "print" button. PDF to Word PDF Print To Word supports an extension to the standard PDF file format. In addition to converting the file to a word document, it offers extra features like PDF annotations, watermarks, and tables. What Is It? PDF Print To Word is the software that lets you convert any PDF file into a word document. You don't need to have any previous experience in the world of Microsoft Word. Print to Word is a tool that lets you easily convert any PDF file into a word document. You don't need to have any previous experience in the world of Microsoft Word. Print to Word will do it for you. Read more about PDF Print To Word... PDF Print to PDF is an app designed to let you convert PDF files to any other PDF format, including printable PDFs, Acrobat Reader, HTML, RTF, or Text. In short, it can be considered as a PDF converter. PDF Print to PDF is an app designed to let you convert PDF files to any other PDF format, including printable PDFs, Acrobat Reader, HTML, RTF, or Text. In short, it can be considered as a PDF converter. Highlights Print PDFs PDF Print to PDF

#### **What's New in the PDF Batch Print?**

Photostory is a free download with which you can create photo albums with images, text, captions, markers, ratings, stickers, filters and more. You can also add audio to your albums and create music libraries. Display images or videos from your local computer, from a DVD, from online sources, from a digital camera, from a memory card, from the archives of your external hard disk, etc. You can also insert images from other Albums or from any supported image gallery program. It's as easy as that. With Photostory, you can: - Browse through all your photos or videos, one by one. - View an image or a video by panning, rotating and zooming. - Rotate the screen around an object or pan the screen and zoom in and out. - Create custom views of your photos or videos by selecting different areas of an image or video and then save them. - Drag and drop photos or videos to create new albums. - Insert text on top of photos or videos. - Assign ratings, comments, or tags to your photos and videos. - Add markers to images or videos. - Create a countdown timer for your photos. - Animate your photos or videos. - Create a music library of any amount of photos or videos. - Create a slideshow, with music or without. - Insert photos from digital cameras. - Create custom covers for your albums. - Insert photos from the archives of your external hard disk. - Create custom designs for your albums. - Insert images from other Albums. - Capture images with a photo-taking tool included. - Insert images from the web. - Insert pictures from online sources. - Insert stickers, frames and other graphical elements. - Insert audio from any local or online source. - Show or hide your albums. - Assign a photo to a contact in your address book. - Set your photos as wallpapers. - Add favorites to your albums. - Add documents to your albums. - Export your albums as JPG, PNG, GIF or BMP files. - Import albums from various photo gallery and image viewing programs. - Create and view catalogs of your photos or videos. - Share your albums via Email, IM, Facebook, Google+, Flickr and many other sites. - Insert photos or videos from your DVD or a video CD. - Backup and restore your albums and music library. - Use XP Mode or Remote Desktop Connection for Windows Vista, Windows 7 and Windows 8. - Import your contacts from Windows Live Contacts. - Create and view a chart of your photos or videos. - Create an interactive whiteboard with your photos. - Turn your photos into greeting cards. - Use your albums as web bookmarks. - Sort your photos

## **System Requirements For PDF Batch Print:**

Memory: 64 MB of RAM 64 MB of VRAM DirectX: Version 11 Other: PC architecture: Intel or AMD Minimum Microsoft Windows: Operating System: Windows 7 Processor: Intel Core2 Duo E6600 @ 2.40 GHz or AMD Athlon 64 X2 Dual Core Processor 3800+ Memory: 2 GB RAM Graphics: 256 MB ATI Radeon HD 2900 XT or Nvidia GeForce 8800 GTS 512 (or equivalent) or better Hard Drive:

[https://networny-social.s3.amazonaws.com/upload/files/2022/06/iUjIgvVmxeXzWCC6ovZY\\_06\\_38cfed6ec8042231b3d1](https://networny-social.s3.amazonaws.com/upload/files/2022/06/iUjIgvVmxeXzWCC6ovZY_06_38cfed6ec8042231b3d164d77880e999_file.pdf) [64d77880e999\\_file.pdf](https://networny-social.s3.amazonaws.com/upload/files/2022/06/iUjIgvVmxeXzWCC6ovZY_06_38cfed6ec8042231b3d164d77880e999_file.pdf)

<https://gretchenscannon.com/2022/06/06/mqttx-1-3-4-serial-key-free-mac-win/>

<https://careersguruji.com/portable-binary-viewer-crack-serial-key-download-latest/>

<http://gomeztorrero.com/scadabr-product-key-full-x64/>

<https://elolist.com/wp-content/uploads/2022/06/BookDB.pdf>

[https://waoop.com/upload/files/2022/06/fOzMNYQ8hAUwC5XmzMjF\\_06\\_ff0f9850afe9b2c217c61746265aeb37\\_file.pd](https://waoop.com/upload/files/2022/06/fOzMNYQ8hAUwC5XmzMjF_06_ff0f9850afe9b2c217c61746265aeb37_file.pdf) [f](https://waoop.com/upload/files/2022/06/fOzMNYQ8hAUwC5XmzMjF_06_ff0f9850afe9b2c217c61746265aeb37_file.pdf)

<http://www.chandabags.com/wp-content/uploads/2022/06/betdae.pdf>

[http://crochetaddicts.com/upload/files/2022/06/uSBV4t8yRl1RHAIceTeC\\_06\\_ff0f9850afe9b2c217c61746265aeb37\\_file.](http://crochetaddicts.com/upload/files/2022/06/uSBV4t8yRl1RHAIceTeC_06_ff0f9850afe9b2c217c61746265aeb37_file.pdf) [pdf](http://crochetaddicts.com/upload/files/2022/06/uSBV4t8yRl1RHAIceTeC_06_ff0f9850afe9b2c217c61746265aeb37_file.pdf)

<https://theblinkapp.com/file-attribute-stripper-crack-activation-code/>

[https://www.myshareshow.com/upload/files/2022/06/Fp5Owv29xk2sfZp5FF4s\\_06\\_ff0f9850afe9b2c217c61746265aeb37](https://www.myshareshow.com/upload/files/2022/06/Fp5Owv29xk2sfZp5FF4s_06_ff0f9850afe9b2c217c61746265aeb37_file.pdf) [\\_file.pdf](https://www.myshareshow.com/upload/files/2022/06/Fp5Owv29xk2sfZp5FF4s_06_ff0f9850afe9b2c217c61746265aeb37_file.pdf)